### Python Classes and Objects

G A Vignaux

July 2008

Python is an object-oriented language and its constructs are usually classes and objects. This introduces Python Classes and their objects. An object can have its own data and methods formanipulating them.

c G A Vignaux 2007-8

8 and the contract of the contract of the Revision Revision: 1.23

K □ ▶ K @ ▶ K 할 ▶ K 할 ▶ 그럴 → 9 Q @

## What is a Class?

- $\blacktriangleright$  "A class is a user-defined type which you can instantiate to obtain instances, meaning objects of that type."
- $\blacktriangleright$  For example you could have a class of  $\texttt{StudentRecords}$  in a program. You can instantiate many instances of studentrecords to keep data on the students in the University.

### **Outline**

#### What is a Class?

A Very Simple Class: Things $\mathsf{The}\,\,$   $\_\mathsf{init}\_\mathsf{}($  ) method  $\mathsf{The}\ \_\mathsf{str\ldots}()$  method The docstring

The Ship Class

Summary on Methods and Fields

Importing a Class from a module

K ロ X K @ X K 할 X K 할 X - 할 X Y Q Q @

# A Class is..

- $\blacktriangleright$  a blueprint or plan that
- $\blacktriangleright$  describes *objects* of the class.
- $\blacktriangleright$  Each object can have its own *data*.
- $\blacktriangleright$  Each object can have its own *methods*.
- $\blacktriangleright$  But, defining a Class does *not* itself define any objects

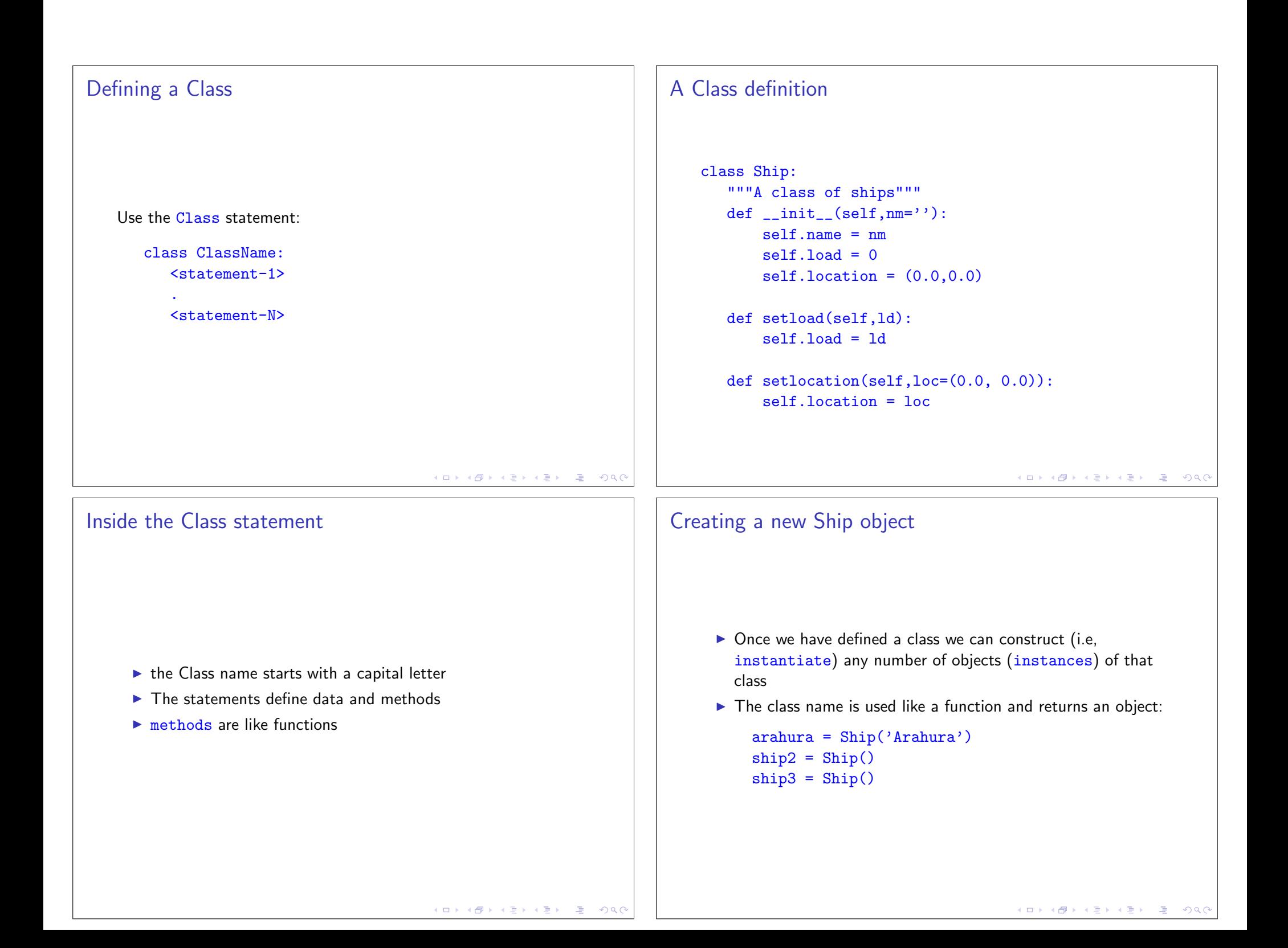

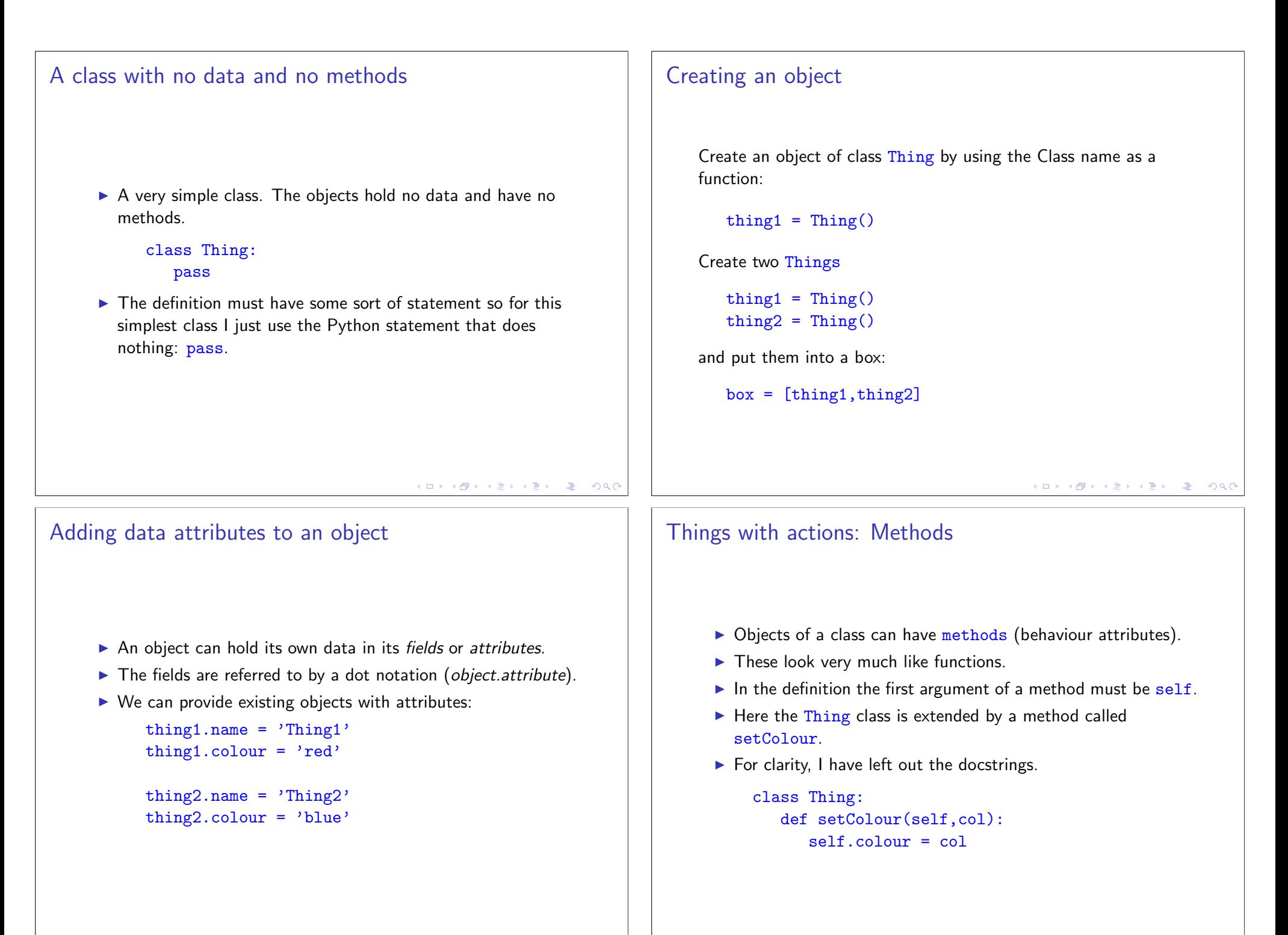

## Using setColour

- $\blacktriangleright$  The setColour method shows that it is defined just like a function.
- $\blacktriangleright$  BUT the first argument is  $\texttt{self}$  which refers to the particular object that is using the method.
- $\blacktriangleright$  There may be many Things running about and we may wish to call the method on each one separately.
- $\blacktriangleright$  To use the  $\texttt{setColumn}()$  method for a particular object we execute it using the dot notation *but without the self* argument:

```
thing1.setColour('red')
thing2.setColour('blue')
```
#### K ロ ▶ K @ ▶ K 할 ▶ K 할 ▶ 그럴 → 9 Q @

# Thing with  $\_\mathsf{init}(\bm)$

- $\blacktriangleright$  Here we give our  $\mathtt{Things}$  class such a method.
- $\blacktriangleright$  We initialise the name and colour attributes.
- $\blacktriangleright$  Since we are assigning them inside the object we must prefix them with <mark>self</mark>.

```
class Thing:
def __init__(self,nm,col):self.name = nm
```

```

self.colour = col
```

```
thing1=Thing('Thing1','Red')
thing2=Thing('Thing2','Blue')
```
## $\mathsf{The}\,\,$  \_\_init  $\_\mathrm{-}(\mathsf{)}\,$  Method

- $\blacktriangleright$  We often need to initialise data when an object is created.
- $\blacktriangleright$  The  $\text{\_init}\text{\_}$  method does this.
- $\blacktriangleright$  If one has been defined for a class it is called automatically whenever a new object is created.
- $\blacktriangleright$  Arguments of the Class can be passed to the object.

# $\mathsf{The}\ \_\mathsf{str\ldots}()$  method

- $\blacktriangleright$  It is good practice also to define a special method called  $str_{++}$
- $\blacktriangleright$  This should return a string that displays data for the object in a clear format.
- $\blacktriangleright$   $\_\mathtt{str\_}$  is recognised by Python. When you  $\text{print}$  the object you get the data printed out nicely.

K ロ X x @ X x 할 X x 할 X → 할 X → 9 Q Q →

## $\mathsf{Add}$  a  $\_\mathsf{-str\_\!\!\!\!\!\!\circlearrowleft}( )$

Add a  $\_str\_$  method to the definition.

```
class Thing:
def __init__(self,nm,col):self.name = nm
self.colour = col
```

```
def __str__(self):
return self.name+' is '+self.colour
```

```
thing1=Thing('Thing1','Red')print thing1
```
This gives

Thing1 is Red

K □ ▶ K @ ▶ K 할 ▶ K 할 ▶ 그럴 → 9 Q @

## The Ship class

class Ship: """A class of ships""" def \_\_init\_\_(self,nm=''): $self.name = nm$  $self.load = 0$ self.location = (0.0,0.0)

def setload(self,ld): $self.load = Id$ 

```
def setlocation(self,loc=(0.0, 0.0)):
    self.location = loc
```

```
def _{_{}}str_{_{}}(self):
return self.name+' is at '+str(self.location)+' with '+str(self.load)+ ' tonnes'
```
#### A docstring

```
\blacktriangleright It is good practice to give every class a documentation string.
\blacktriangleright Called a docstring
\blacktriangleright This is placed first in the class definition.
\blacktriangleright There really should be a docstring for every method as well
  (left out here for space reasons)class Thing:
''' Objects of this class do not do much'def __init__(self,nm,col):self.name = nm
self.colour = coldef _{\sim}str_{\sim}(self):
return self.name+' is '+self.colour
```

```
Creating a Ship object
```

```
arahura = Ship('Arahura')arahura.setload(1000)
arahura.setlocation((120.0, 99.0))print arahura
```

```
This gives
```
Arahura is at (120.0, 99.0) with 1000 tonnes

K □ ▶ K @ ▶ K 할 ▶ K 할 ▶ 그럴 → 9 Q @

#### Summary of Methods and Fields

- $\blacktriangleright$  A method is defined using the def.
- $\blacktriangleright$  All methods have  $\mathop{\rm self}\nolimits$  as their first argument. This is **required** for methods. But the self is *not* used when the methods are called (see below).
- $\blacktriangleright$  The  $\_init\_$  method will be executed when the classname Ship is used to construct a new ship. It lets you initialise the fields of the new ship instance.
- $\blacktriangleright$  Within the object, these data fields are referred to using the  $\mathbf{s}$ elf as a prefix. So the ship's load will be referred to as self.load in any of the methods of the ship.
- $\blacktriangleright$  Outside the object the fields are referred to with the object as a prefix. For example, outside the ship hermes its load is hermes.load

K ロ ▶ K @ ▶ K 할 ▶ K 할 ▶ 그럴 → 9 Q @

## Importing a Class from a module

I made a file shipmodule.py to hold the Ship definition above (a module) and then imported the class definition from that.

>>> from shipmodule import Ship>>> hermes = Ship('Hermes') >>> pinafore = Ship('Pinafore')>>> hermes.setload(1000.0) >>> hermes.setlocation((100, 130))>>> print hermes.location

K □ K K @ K K 할 K K 할 X ( 할 ) 이익 @